word PDF

https://www.100test.com/kao\_ti2020/596/2021\_2022\_\_E6\_80\_8E\_E 6\_AO\_B7\_E7\_94\_A8w\_c39\_596441.htm

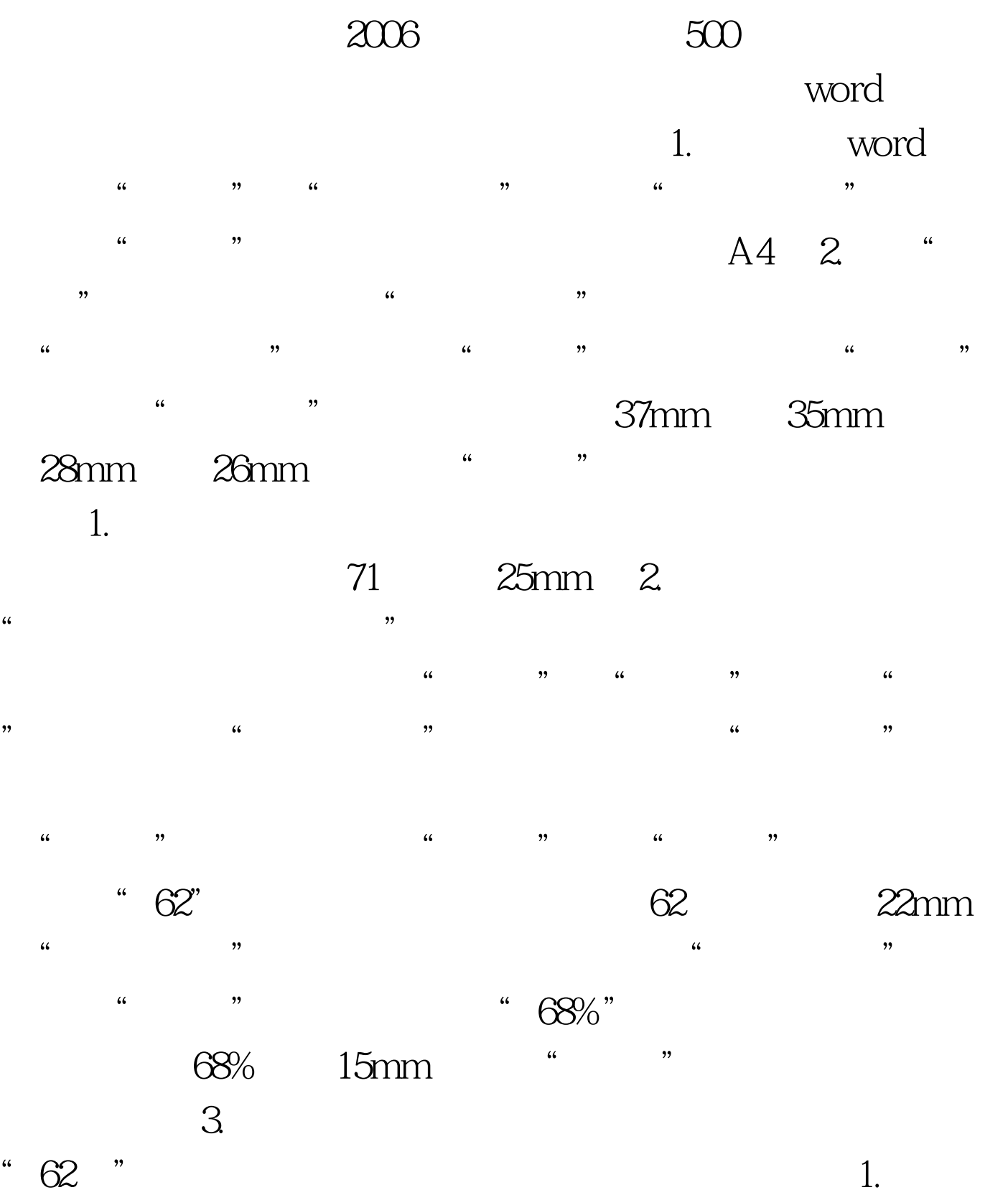

 $3$ " 16 " 3

 $2.$ acco 26 " 3 3.选中第五行,并把第五行的行距设置成"固定值""16磅"  $1.$ 

11  $4mm$  2. 距设置为"固定值""11磅"。 3.在第六行回车符的下面插 156mm 1mm  $\frac{1}{2}$  +  $\frac{1}{2}$  +  $\frac{1$ 

 $\frac{1}{\sqrt{1-\frac{1}{\sqrt{1-\frac{1$  $\frac{1}{\sqrt{2}}$  , the contract of the contract of the contract of the contract of the contract of the contract of the contract of the contract of the contract of the contract of the contract of the contract of the contract o 线",线条粗细为"2.8磅",即1mm。单击"确定",完成  $1.$ 

 $\overline{3}$ " " "16 " 2.

 $\sim$  2  $" "33"$  2 22  $33\hspace{1.5cm}0.5$  $(1.$ 

", " 16 " 2.  $\frac{1}{3}$ 

, and the contract of the contract of the contract of the contract of the contract of the contract of the contract of the contract of the contract of the contract of the contract of the contract of the contract of the con

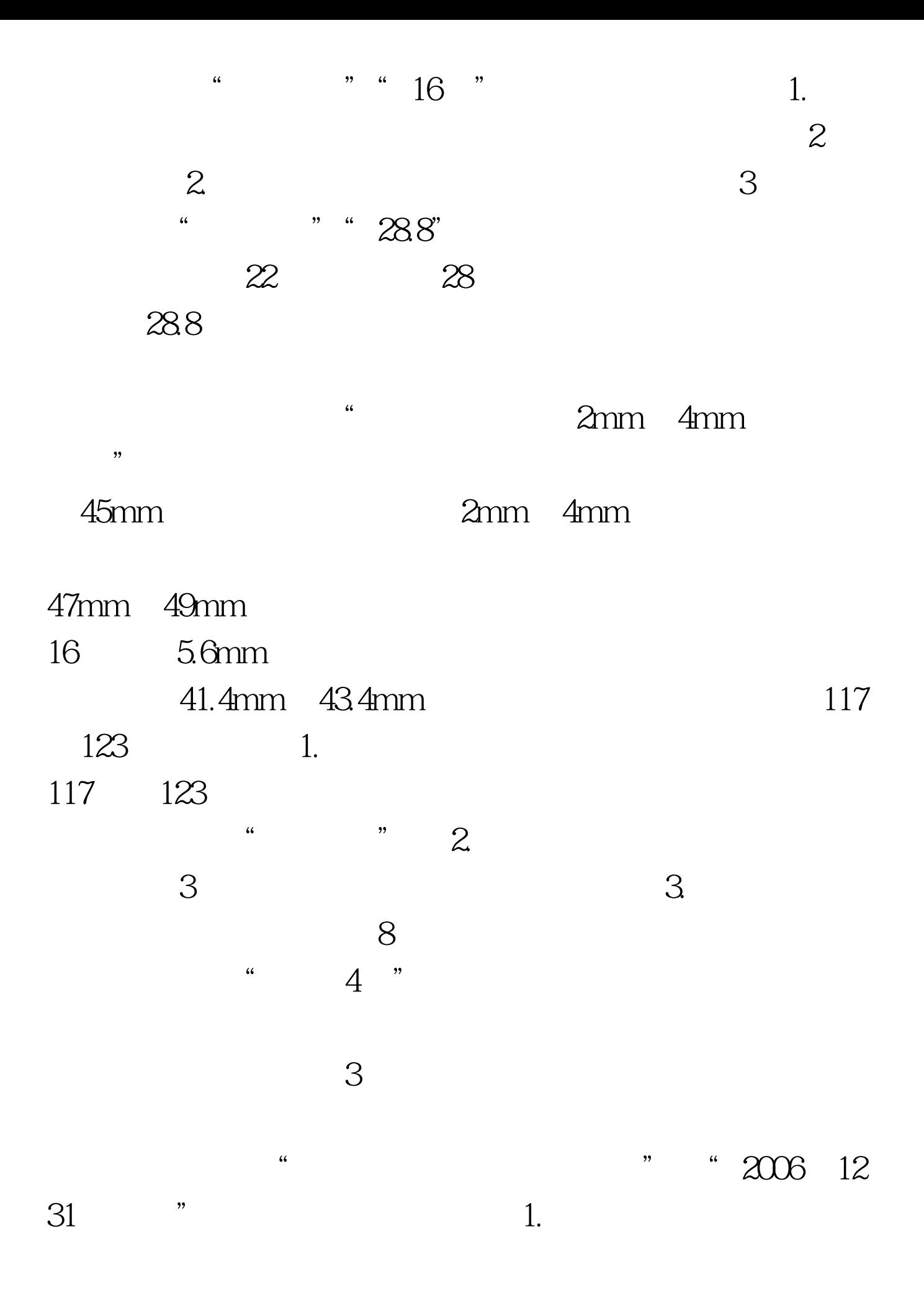

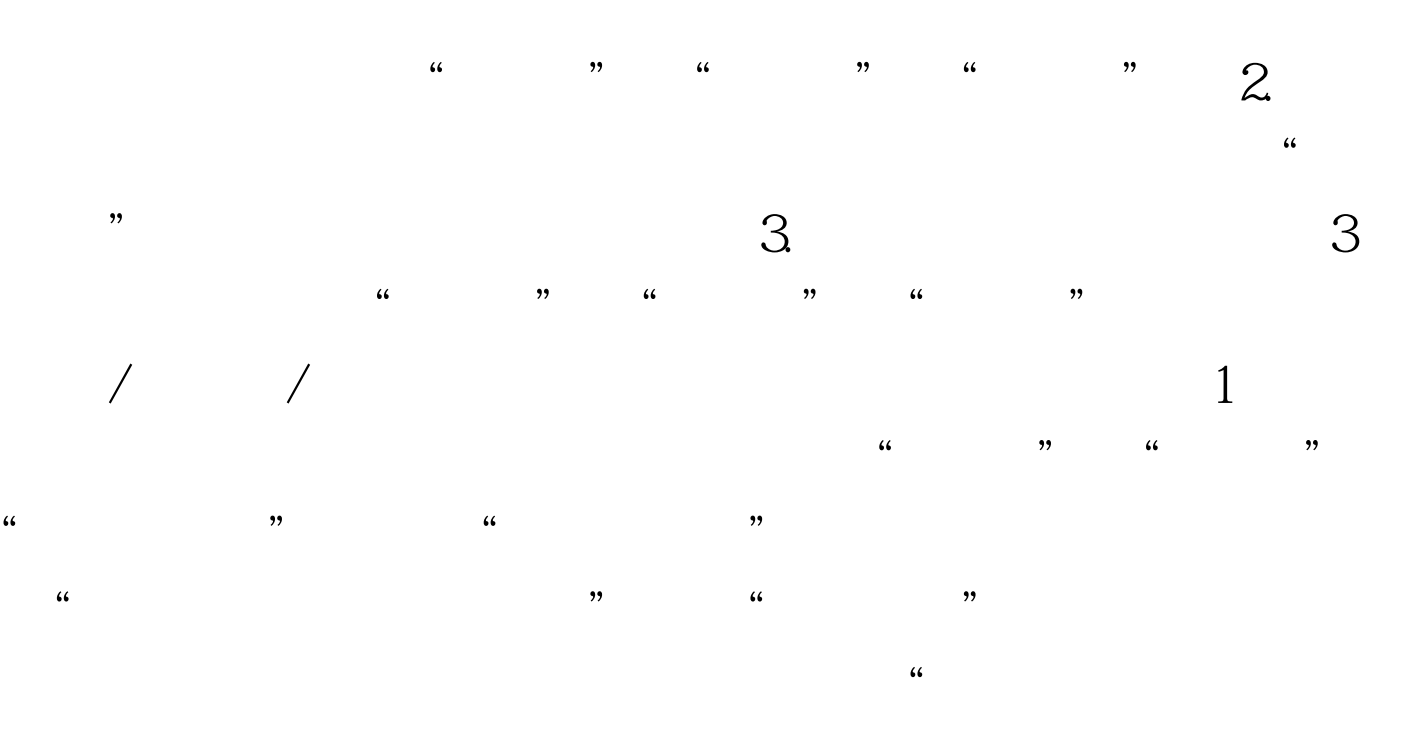

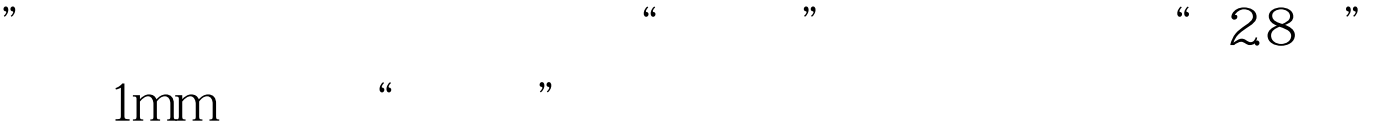

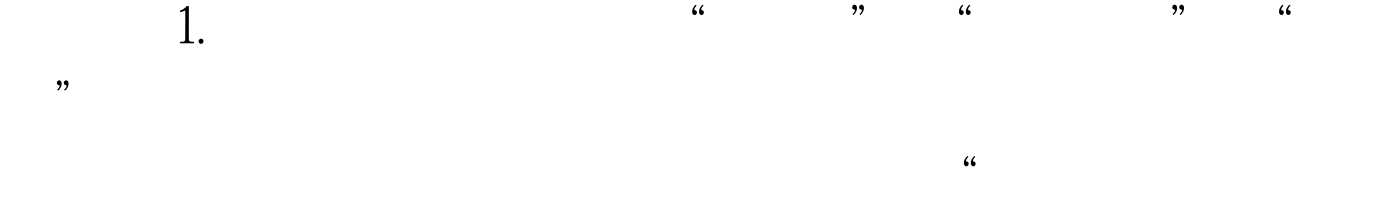

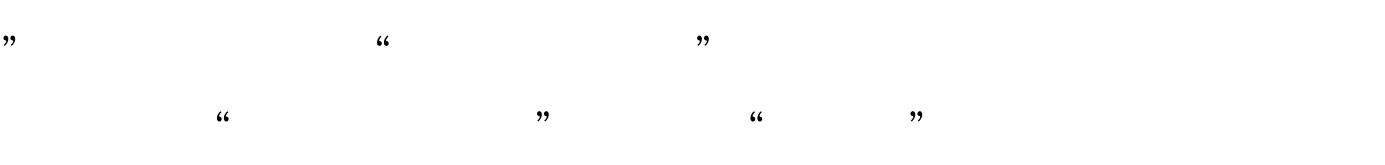

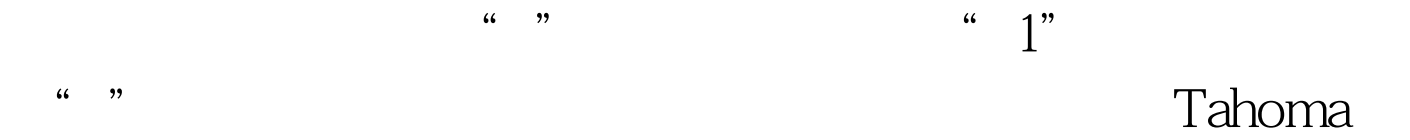

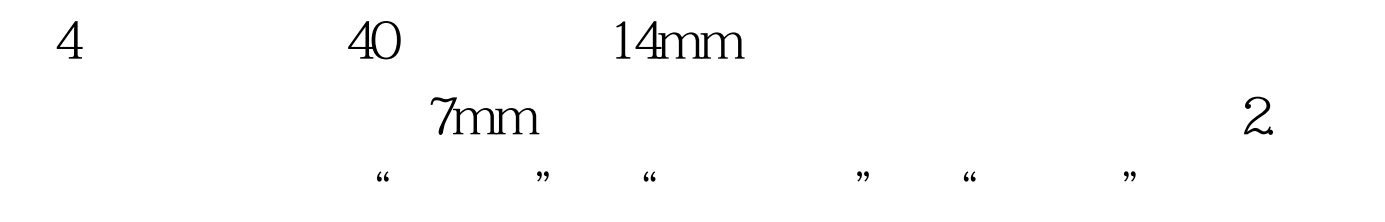

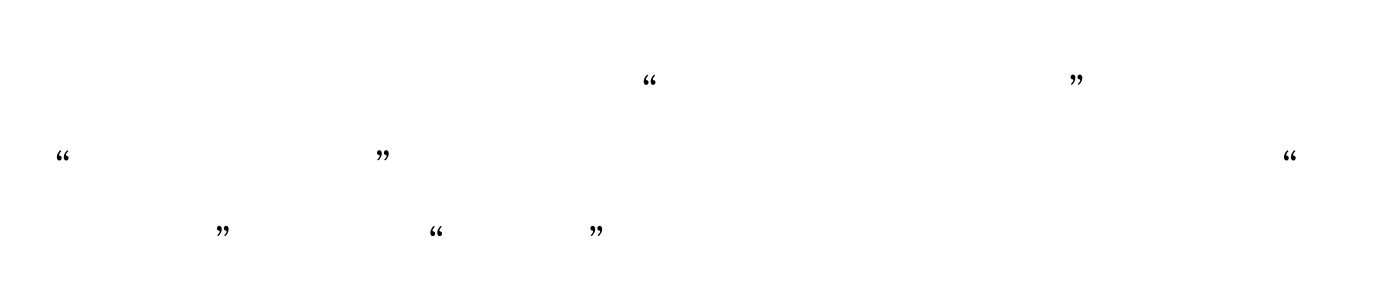

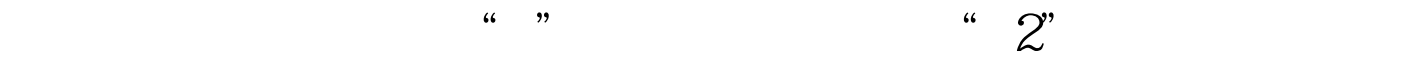

## 14mm

缘7mm,双页码居左空一字的要求。 到此为止,如附图所示

订和盖章了。编辑推荐:把秘书站加入收藏夹2009年秘书资

## $2009$

 $100Test$ www.100test.com